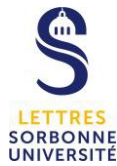

## **Procédure de demande d'une boite mail de service**

Un service peut demander une boite mail de service si :

- Une adresse au nom du service est nécessaire pour recevoir des messages
- Des mails doivent être envoyés avec cette adresse de service sans faire apparaitre l'adresse du gestionnaire
- Plusieurs gestionnaires du service doivent pouvoir traiter les mails.

Attention, les enseignants ne peuvent avoir des droits sur ces boites de service uniquement si au titre de leurs charges administratives, ils ont au préalable demandé un boite mail exchange.

## **Procédure de demande d'une boite de service**

La demande des boites de service se fait exclusivement à l'aide d'un ticket dans l'outil d'assistance informatique : https://hotline.sorbonne-universite.fr/ (ou via l'ENT, rubrique informatique puis assistance).

Le **titre du ticket** devra être « création de boite mail de service »

Le **corps du ticket** devra impérativement contenir les informations suivantes :

- Nom de la boite de service respectant la convention de nommage (voir ci-dessous)
- Liste des agents devant avoir accès à la boite de service (nom, prénom, vxxxx)
- Si elle existe, le nom de l'ancienne liste (du type xxx@listes.paris-sorbonne.fr ou xxx@paris-sorbonne.fr) qui sera redirigée vers cette nouvelle boite pour éviter des pertes d'informations

## **Ajout ou retrait d'agents pour l'accès à une boite de service**

L'ajout ou le retrait d'agents pour l'accès à une boite de service se fait également exclusivement à l'aide d'un ticket dans l'outil d'assistance informatique : https://hotline.sorbonne-universite.fr/ (ou via l'ENT, rubrique informatique puis assistance).

Le **titre du ticket** devra être « ajout/retrait d'agent d'une boite mail de service »

Le **corps du ticket** devra impérativement contenir les informations suivantes :

- Nom de la boite de service
- Liste des agents devant avoir accès à la boite de service (nom, prénom, vxxxx, ajout/suppression)

## **Convention de nommage des boites mails de service**

En première position le nom de la faculté : lettres

En seconde position l'acronyme de la structure ou le nom du site : par exemple DIN pour la Direction Informatique et Numérique

Si la boite concerne toute la faculté (par exemple évènement, projet2019-2023…), il n'y a pas d'acronyme de structure.

13/09/2019, modif 26/09/2019, FLP

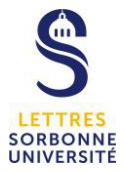

En troisième position, si besoin, une fonction, un service ou un bureau, par exemple : secretariat, direction, pensionretraite…

Les 3 termes sont séparés par des tirets.

Quelques exemples : lettres-din@sorbonne-universite.fr Lettres-Scuioip-Contact@sorbonne-univerite.fr Lettres-EtudesCatalanes-Secretariat@sorbonne-universite.fr

La DIN vérifiera le bon format de l'adresse et fera éventuellement une contreproposition, puis attribuera la demande de création à la DSI.